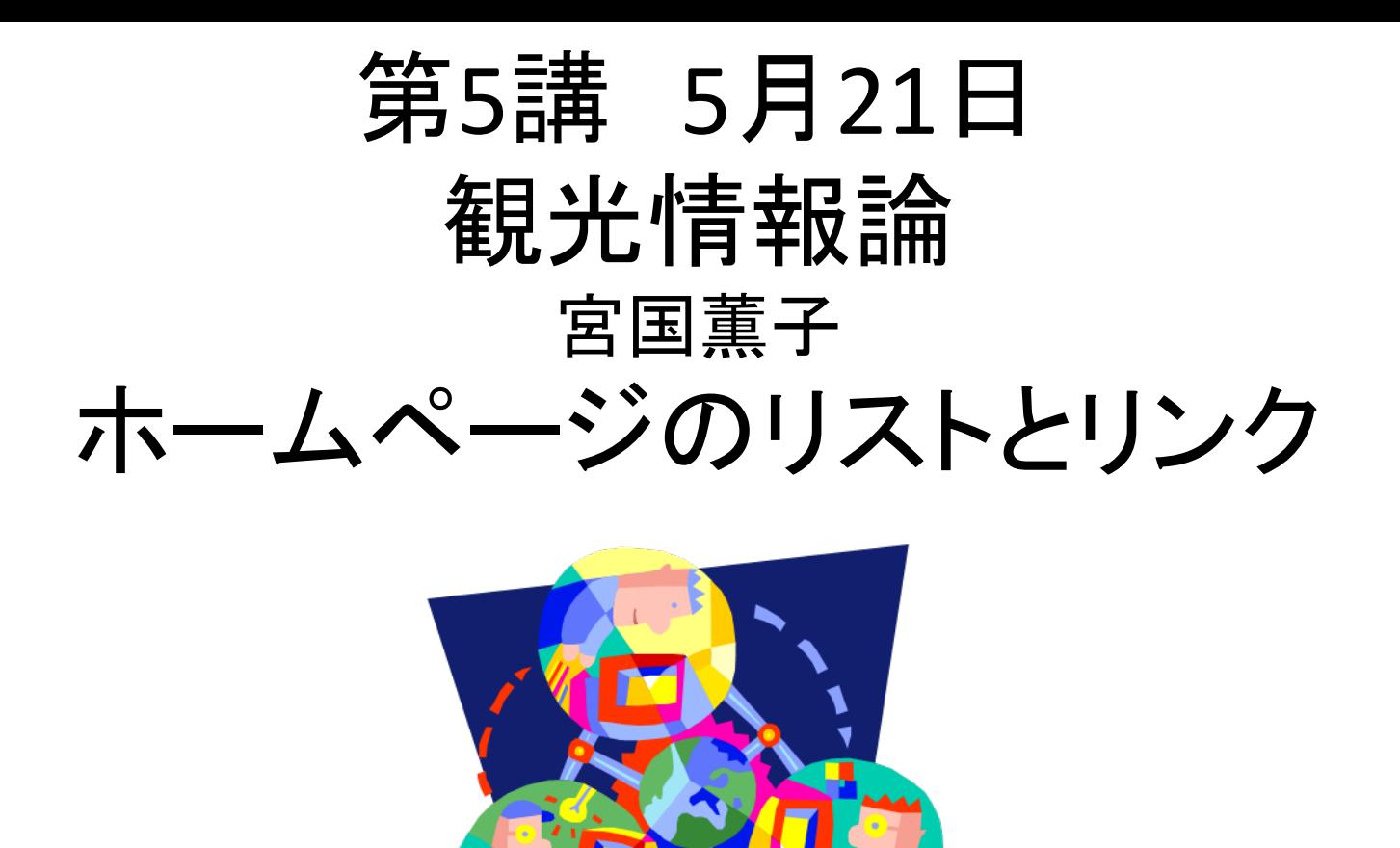

Reference安村克己著 『観光事業論講義』 くんぷる 博文社 <sup>2005</sup> p92

# 沖縄国際交流人材育成財団

(日時:5月21日(水)15:00~17:00 場所:琉球大学 共通教育棟1-217教室

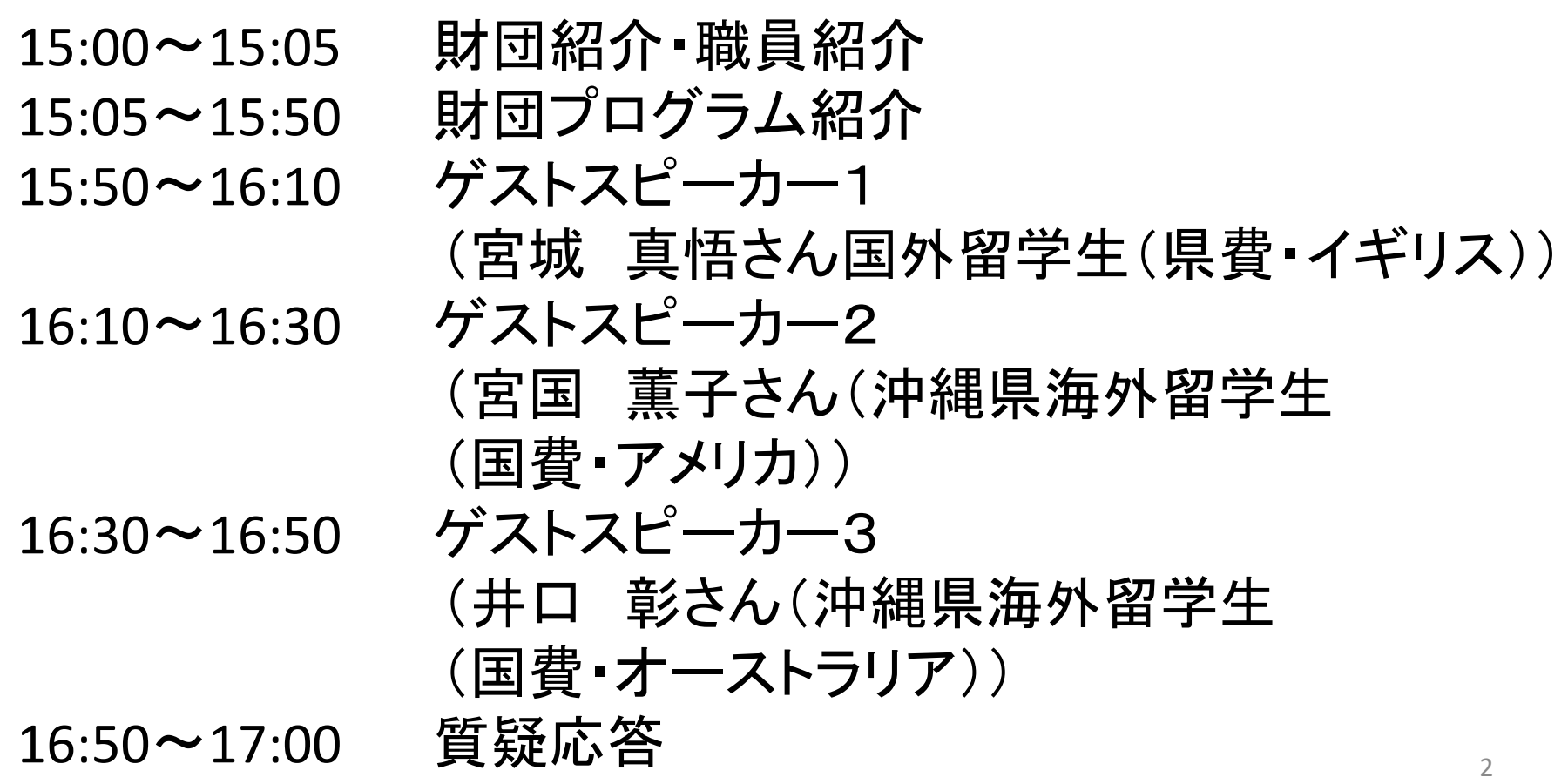

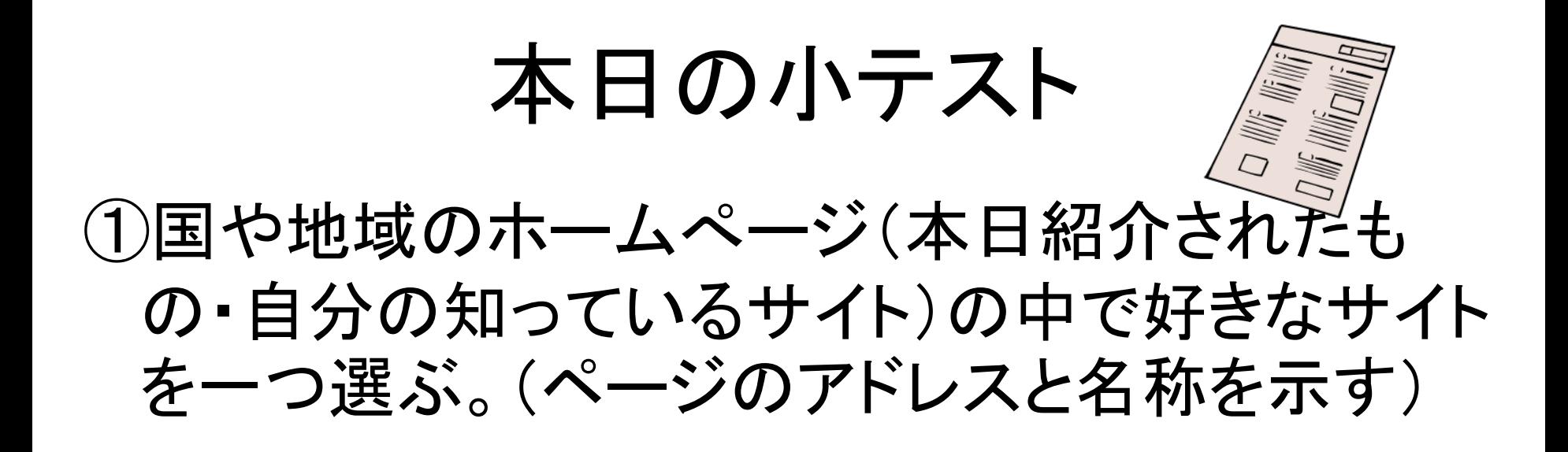

# ②③④なぜ、気にいっているのか、特徴などを <sup>3</sup>点以上あげる。

⑤このページに欠けているもの。自分が付け加え るとしたら、何があるか。 <sup>1</sup>点以上あげよ。

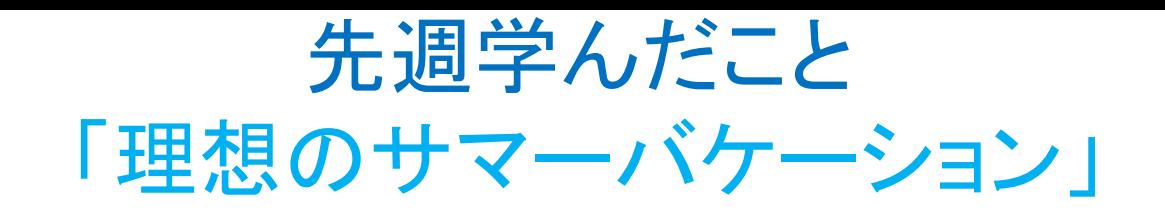

#### <html>

### <head>

- <meta http‐equiv="Content‐Type"
- content="text/html;cha444rset=Shift=JIS">
- <title> 宮国英勇のサマーバケーション 2008 </title> </head>

### <body>

- <h1> </h1>
- <h2> ①利用した旅行予約サイト</h2>
- <h2> ②サイトを選んだ理由</h2>
- <h2> ③旅行パッケージの内容</h2>
- <h2> ④感想</h2>

### $\textsf{<} / \textsf{body}$ >  $\textsf{+}$

演習編 「私のお薦め- 国や地域のホームページ」 を題材にホームページを作ろう!

- <html>
- <head>
- <meta http‐equiv="Content‐Type"
- content="text/html;cha555rset=Shift=JIS">
- <title> 私のお勧め―国や地域のホームページ 2008 </title> </head>

<body>

<h1> お勧め―国や地域のホームページ</h1>

<h2> ①お勧めの国や地域のサイト</h2> <a href="http://www.nihon‐kankou.or.jp">日本観光協会のホーム ページ </a>

- </body>
- </html>

演習編 「私のお薦め-国や地域のホームページ」

を題材にホームページを作ろう!

<body>

- <h1> お勧め―国や地域のホームページ</h1>
- <h2> ①お勧めの国や地域のサイト</h2>
- <a href="http://www.nihon‐kankou.or.jp">日本観光協会のホームペー  $\ddot{v}$  </a>
- <h2>②サイトを選んだ理由</h2>

 $<sub>ul</sub>$ </sub>

- <li>画面がシンプルで見やすい。
- <li>おすすめの旅行コースをテーマごとに示しているので 旅行慣れしていない人に親切。
- <li>地図が豊富で徒歩で散策したい人向け。<br>(私自身、
- 徒歩で知らない町を探索するのが好きなので)
- <li>観光情報検索が充実している。

 $\langle \mathsf{u} \mathsf{l} \rangle$ 

リストタグ・・・箇条書

きで書く場合。

<h2>②サイトを選んだ埋由</h2> 演習編 「私のお薦め‐ 国や地域のホームページ」 <u>を題材にホームページを作ろう!</u>

 $<sub>ul</sub>$ </sub>

<li>画面がシンプルで見やすい。

<li>おすすめの旅行コースをテーマごとに示しているので

旅行慣れしていない人に親切。

<li>地図が豊富で徒歩で散策したい人向け。<br>(私自身、 徒歩で知らない町を探索するのが好きなので)

<li>観光情報検索が充実している。

 $\langle$ ul>

<h2>③このホームページにかけているもの</h2>

<ul>

<li>同じ内容の外国語でのサイトがない。

<li>地域や県ごとの人口や面積等の情報がまだインプットされていない  $\langle$ ul> 7

演習編 「私のお薦め‐ 国や地域のホームページ」

<h2>③このホームページにかけているもの</h2>  $<sub>ul</sub>$ </sub>

<li>同じ内容の外国語でのサイトがない。 <li>地域や県ごとの人口や面積等の情報がまだインプットされていない  $\langle$ /ul $\rangle$ 

<h2>④感想</h2>

 $<sub>2</sub>$ 

様々な国や地域のサイトがあるので、一つ一つ訪ねてネット上で<br> 旅行ができる世の中になったなあ・・・と感じた。<br> このホームページにかけているも」にも書いたが地域や県ごとの<br> 人口や面積等の情報がまだインプットされていないので、<br> サイトをクリックした時に思わずがっかりしてしまう。<br> 早急にインフォーメーションの抜けているところを補う必要があると思う。  $\langle$ /p>

## 演習編 「私のお薦め‐ 国や地域のホームページ」 を題材にホームページを作ろう!

<h2>④感想</h2>

 $<$ p> 様々な国や地域のサイトがあるので、一つ一つ訪ねてネット上で<br> 旅行ができる世の中になったなあ・・・と感じた。<br> このホームページにかけているも」にも書いたが地域や県ごとの<br> 人口や面積等の情報がまだインプットされていないので、<br> サイトをクリックした時に思わずがっかりしてしまう。<br> 早急にインフォーメーションの抜けているところを補う必要があると思

 $\langle$ /p>

<h2>⑤「私の理想の夏休み」をご覧になりたい方は</h2> <a href="summer.html">ココ</a>をクリック

もう一つのHTMLファ イルにリンクを張る場 合。

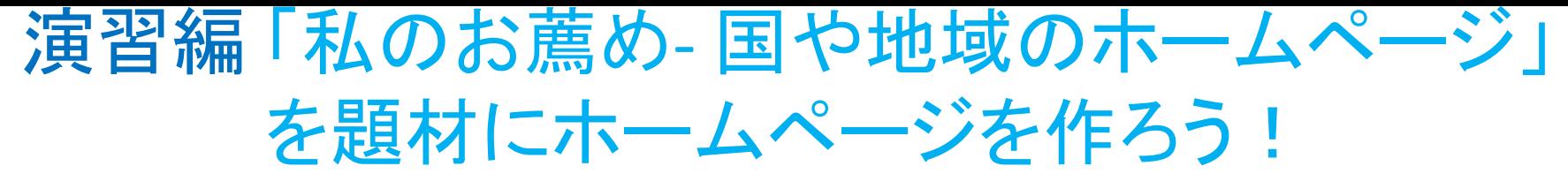

<body>

<h1> <a name="kunichiiki">お勧め―国や地域のホームページ</a></h1>

<h2> ①お勧めの国や地域のサイト</h2> <a href="http://www.nihon‐kankou.or.jp">日本観光協会のホームページ </a>

:

:

:

:

<h2>②サイトを選んだ理由</h2>

<h2>⑤「私の理想の夏休み」をご覧になりたい方は <a href="summer.html">ココ</a>をクリック</h2>

<h2>⑥「お薦めの国や地域のサイト」をご覧になりたい方は <a href="#kunichiiki">ココ</a>をクリック</h2> <sup>10</sup>

同じページ内でリンク

を張る場合。

## 演習編 「私のお薦め‐ 国や地域のホームページ」 を題材にホームページを作ろう!

- <h2>⑤「私の理想の夏休み」をご覧になりたい方は <a href="summer.html">ココ</a>をクリック</h2> <h2>⑥「お薦めの国や地域のサイト」をご覧になりた い方は
- <a href="#kunichiiki">ココ</a>をクリック</h2>

## <h2>⑦このページの感想を送りたい方は</h2>

<a href=mailto:kaorukom@eve.u‐ryukyu.ac.jp">私への メール</a>をクリック

</body>

 $\langle \mathsf{html} \rangle$   $\leq$ 

# 来週の課題

- • 着地情報
	- 一観光客を視野にいれた道路標識
	- ー観光者向けの地図
	- -トラベルキオスク (Tourist Information Center)